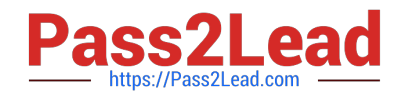

# **NS0-509Q&As**

NetApp Certified Implementation Engineer - SAN - ONTAP

## **Pass NetApp NS0-509 Exam with 100% Guarantee**

Free Download Real Questions & Answers **PDF** and **VCE** file from:

**https://www.pass2lead.com/ns0-509.html**

100% Passing Guarantee 100% Money Back Assurance

Following Questions and Answers are all new published by NetApp Official Exam Center

**C** Instant Download After Purchase

**83 100% Money Back Guarantee** 

- 365 Days Free Update
- 800,000+ Satisfied Customers  $603$

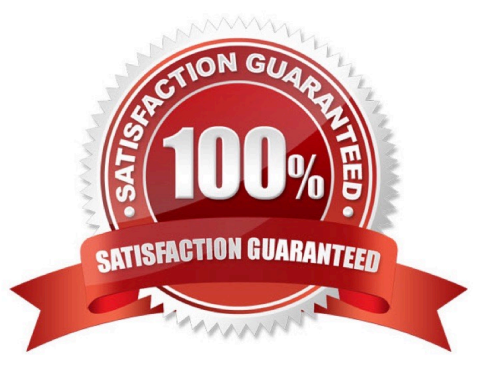

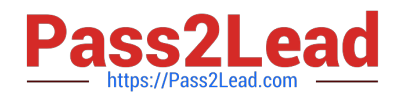

#### **QUESTION 1**

Which three components are required for NetApp iSCSI LUN access on Linux servers? (Choose three.)

- A. device-mapper-multipath
- B. NetApp SnapDrive
- C. scsi-target-utils
- D. iscsi-initiator-utils
- E. NetApp Host Utilities

Correct Answer: ACE

#### **QUESTION 2**

An administrator has a 2node AFF ONTAP cluster named cl1. A Windows 2016 server has 10 FC LUNs mapped from the cluster , and the administrator can multiple paths to each LUN, During a scheduled storage failover, node cl1-02 took over cl1-01, and Windows server lost connectivity to all mapped LUNs but reestablished connectivity after the giveback operation finished. In the scenario, what would cause the LUN connectivity outage?

A. Multipathing software is not installed on the host.

B. Switch zoning does not exist between the host initiator ports and the data LIFs that reside no node cl

01.

C. NPIV is not enabled on the switches.

D. Switch zoning does not exist between the host initiator ports and the data LIFs that reside on node cl1

02.

Correct Answer: A

#### **QUESTION 3**

You want to provision an iSCSl LUN.

Which two steps are required to accomplish this task? (Choose two.)

- A. Add the initiator IP address to the igroup.
- B. Map the LUN to the igroup.
- C. Add the target WWPN to the igroup.
- D. Add the initiator 1QN to th igroup.

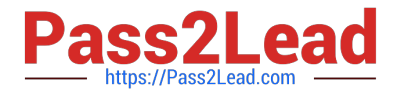

Correct Answer: BD

### **QUESTION 4**

You are planning to implement a 32 Gb FC SAN on a 2-node AFF A700 ONTAP 9.5 cluster. You need to create 112 FC LIFs across the HA pair with a limit of 20 FC LIFs per physical HBA port.

In this scenario, how many 2-port 32 Gb HBA cards do you need per storage controller?

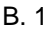

- C. 4
- D. 3

Correct Answer: A

#### **QUESTION 5**

You are planning to expand a SAN-only ONTAP 9.5 cluster that consists of eight AFF A700 nodes. In this scenario, what is the maximum number of additional AFF A700 nodes that would be added?

A. 2

- B. 4
- C. 8
- D. 0

Correct Answer: B

Reference: http://web.stanford.edu/group/storage/dot9/ONTAP\_9\_Release\_Notes.pdf

[Latest NS0-509 Dumps](https://www.pass2lead.com/ns0-509.html) [NS0-509 PDF Dumps](https://www.pass2lead.com/ns0-509.html) [NS0-509 VCE Dumps](https://www.pass2lead.com/ns0-509.html)